## **Influxdb2 and Grafana**

Proxmox VE sends the data over UDP, so the influxdb server has to be configured for this.

## **influxdb2**

Proxmox is using UDP (Influx V1 compatible) Install Telegraf Socket listener plugin

[https://hub.docker.com/\\_/telegraf](https://hub.docker.com/_/telegraf)

```
echo "my measurement,my_tag_key=my_tag_value value=1" | nc -u -4 -w 1
docker-host 3522
```
## **Grafana**

Most dashboards are written to support Influx v1 (SQL like queries).

From: <https://niziak.spox.org/wiki/> - **niziak.spox.org**

Permanent link: **<https://niziak.spox.org/wiki/vm:proxmox:influx>**

Last update: **2021/05/25 17:35**

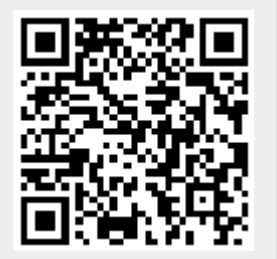